If you think C++ is not overly complicated, just what is a protected abstract virtual base pure virtual private destructor and when was the last time you needed one? *— Tom Cargill*

If C++ has taught me one thing, it's this: Just because the system is consistent doesn't mean it's not the work of Satan. *— Andrew Plotkin*

David Notkin • Autumn 2009 • CSE303 Lecture 26

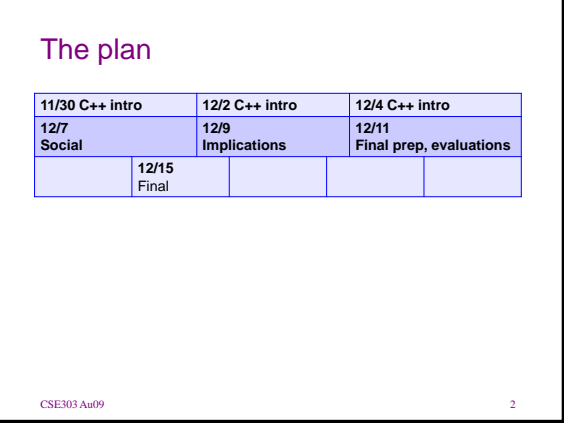

# Constructing objects

- client code creating stack-allocated object: **type name(parameters); Point p1(4, -2);**
- creating heap allocated (pointer to) object: **type\* name = new type(parameters); Point\* p2 = new Point(5, 17);**
- in Java, all objects are allocated on the heap
- in Java, all variables of object types are references (pointers)

# A client program

**#include <iostream> #include "Point.h" using namespace std;**

```
int main() {
   Point p1(1, 2);
   Point p2(4, 6);
   cout << "p1 is: (" << p1.getX() << ", "
       << p1.getY() << ")" << endl; // p1 is: (1, 2)
   cout << "p2 is: (" << p2.getX() << ", "
       << p2.getY() << ")" << endl; // p2 is: (4, 6)
   cout << "dist : " << p1.distance(p2) << endl;
   return 0; // dist : 5
}
```
### Client with pointers

```
#include <iostream>
#include "Point.h"
using namespace std;
int main() {
   Point* p1 = new Point(1, 2);
   Point* p2 = new Point(4, 6);
   cout << "p1 is: (" << p1->getX() << ", "
       << p1->getY() << ")" << endl; // p1 is: (1, 2)
   cout << "p2 is: (" << p2->getX() << ", "
       << p2->getY() << ")" << endl; // p2 is: (4, 6)
   cout << "dist : " << p1->distance(*p2) << endl;
   delete p1; // dist : 5
   delete p2; // free
   return 0;
}
```
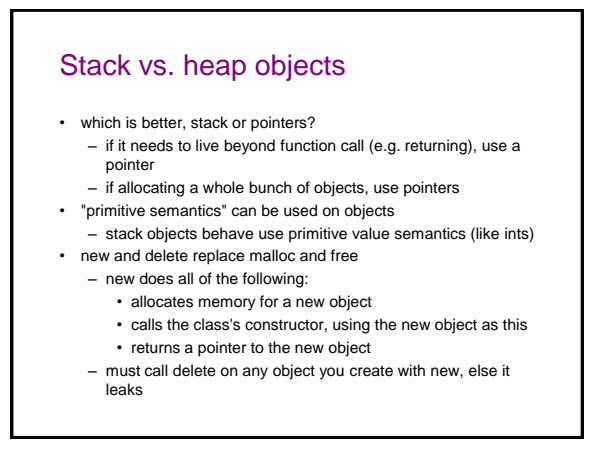

# Why doesn't this code change p1?

```
int main() {
   Point p1(1, 2);
    cout << p1.getX() << "," << p1.getY() << endl;
    example(p1);
    cout << p1.getX() << "," << p1.getY() << endl;
    return 0;
}
void example(Point p) {
   p.setLocation(40, 75);
    cout << "ex:" << p.getX() << "," << p.getY() << endl;
}
// 1,2
// ex:40,75
// 1,2
```
# Object copying

- a stack-allocated object is copied whenever you:
	- pass it as a parameter **foo(p1);**
	- return it return p;
	- $-$  assign one object to another  $p1 = p2;$
- the above rules do not apply to pointers
	- object's state is still (shallowly) copied if you dereference/assign

```
*ptr1 = *ptr2;
```
• You can control how objects are copied by redefining the = operator for your class (ugh)

### Objects as parameters

• We generally don't pass objects as parameters like this:

```
double Point::distance(Point p) {
   int dx = x - p.getX();
   int dy = y - p.getY();
   return sqrt(dx * dx + dy * dy);
```

```
}
```
- on every call, the entire parameter object p will be copied
- this is slow and wastes time/memory
- it also would prevent us from writing a method that modifies p

## References to objects

• Instead, we pass a reference or pointer to the object:

```
double Point::distance(Point& p) {
    int dx = x - p.getX();
    int dy = y - p.getY();
    return sqrt(dx * dx + dy * dy);
}
```
- now the parameter object p will be shared, not copied
- are there any potential problems with this code?

### const object references

• If the method will not modify its parameter, make it **const**

```
double Point::distance(const Point& p) {
   int dx = x - p.getX();
    int dy = y - p.getY();
    return sqrt(dx * dx + dy * dy);
```
- **}**
- the distance method is promising not to modify p
	- if it does, a compiler error occurs
	- clients can pass Points via references without fear that their state will be changed

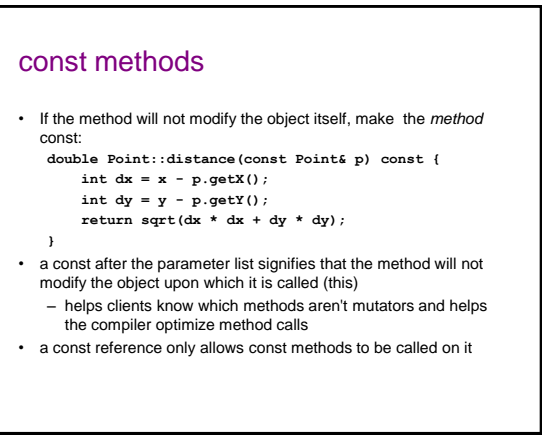

# const and pointers

- **const Point\* p**
	- p points to a Point that is const; cannot modify that Point's state
- can reassign p to point to a different Point (as long as it is const) • **Point\* const p**
	- p is a constant pointer; cannot reassign p to point to a different object
	- can change the Point object's state by calling methods on it
- **const Point\* const p**
	- p points to a Point that is const; cannot modify that Point's state
	- p is a constant pointer; cannot reassign p to point to a different object
- (This is not one of the more beloved features of C++.)

# Pointer, reference, etc.?

- How do you decide whether to pass a pointer, reference, or object? Some principles:
	- Minimize the use of object pointers as parameters. (C++ introduced references for a reason. They are safer and saner.)
	- Minimize passing objects by value, because it is slow, it has to copy the entire object and put it onto the stack, etc.
	- In other words, pass objects as references as much as possible; but if you *really wa*nt a copy, pass it as a normal object.
	- Objects as fields are usually pointers (why not references?).
	- If you are not going to modify an object, declare it as const.
	- If your method returns a pointer/object field that you don't want the client to modify, declare its return type as const.

# Operator overloading

- operator overloading: Redefining the meaning of a C++ operator in particular contexts.
	- example: the string class overloads **+** to do concatenation
	- example: the stream classes overload **<<** and **>>** to do I/O
- it is legal to redefine almost all C++ operators
	- **() [] ^ % ! | & << >> = == != < >** and many others
	- intended for when that operator "makes sense" for your type • example: a Matrix class's \* operator would do matrix multiplication
		- allows your classes to be "first class citizens" like primitives
	- cannot redefine operators between built-in types (**int + int**)
- a useful, but very easy to abuse, feature of C++

# Overloading syntax

**public: // declare in .h returntype operator op(parameters);**

**returntype classname::operator op(parameters) {**

- **statements; // define in .cpp**
- **}**
- most overloaded operators are placed inside a class – example: overriding Point + Point
- some overloaded operators don't go inside your class – example: overriding int + Point

- Overloaded comparison ops
- Override **==** to make objects comparable like Java's equals – comparison operators like **==** return type **bool**
	- by default == doesn't work on objects (what about **Point\***?)
	- if you override **==** , you must also override **!=**
	- **// Point.h**

**bool Point::operator==(const Point& p);**

#### **// Point.cpp**

**bool Point::operator==(const Point& p) {**

**return x == p.getX() && y == p.getY();**

- **}**
- Override **<** etc. to make comparable like Java's **compareTo** – even if you override **<** and **==**, you must still manually override **<=**

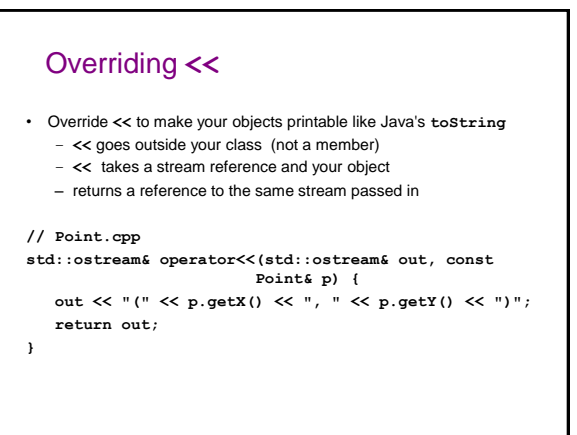

# Designing a class

- Suppose we want to design a class LineSegment, where each object represents a 2D line segment between two points.
- We should be able to:
	- create a segment between two pairs of coordinates, A
	- $-$  ask a segment for its endpoint coordinates.
	- ask a segment for its length,
	- ask a segment for its slope, and
	- translate (shift) a line segment's position.

# LineSegment.h

```
#include "Point.h"
```
# **class LineSegment {**

```
private:
                    Point* p1; // endpoints of line
       Point* p2;
   public:
       LineSegment(int x1, int y1, int x2, int y2);
       double getX1() const;
       double getY1() const;
       double getX2() const;
       double getY2() const;
       double length() const;
       double slope() const;
       void translate(int dx, int dy);
};
```
LineSegment.cpp **#include "LineSegment.h" LineSegment::LineSegment(int x1, int y1, int x2, int y2) { p1 = new Point(x1, y1); p2 = new Point(x2, y2); } double LineSegment::length() const { return p1->distance(\*p2); } double LineSegment::slope() const { int dy = p2->getY() - p1->getY(); int dx = p2->getX() - p1->getX(); return (double) dy / dx; } void LineSegment::translate(int dx, int dy) { p1->setLocation(p1->getX() + dx, p1->getY() + dy); p2->setLocation(p2->getX() + dx, p2->getY() + dy); } ...**

### Problem: memory leaks

• if we create LineSegment objects, we'll leak memory: **LineSegment\* line = new LineSegment(1, 2, 5, 4);**

**delete line;**

**...**

E

- the two **Point** objects **p1** and **p2** inside line are not freed
	- the **delete** operator is a "shallow" delete operation
	- it doesn't recursively delete/free pointers nested inside the object
		- why not?

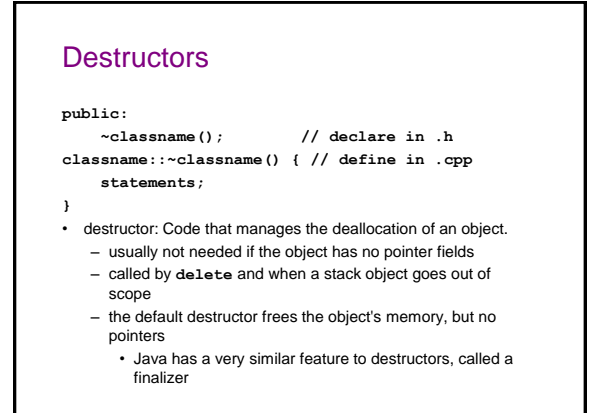

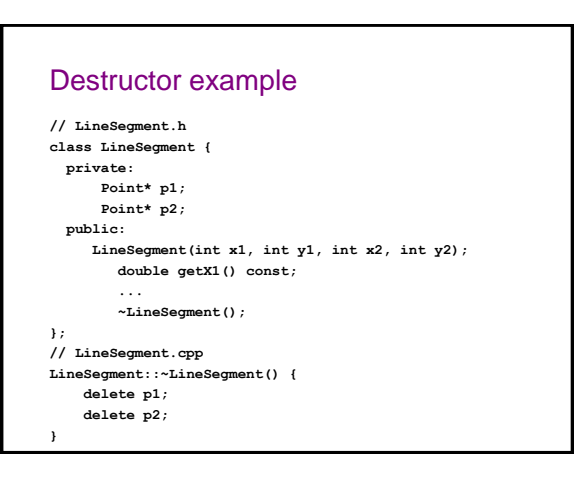

# Shallow copy bug

- A subtle problem occurs when we copy **LineSegment** objects:
	- **LineSegment line1(0, 0, 10, 20);**
	- **LineSegment line2 = line1;**
	- **line2.translate(5, 3);**
	- **cout << line1.getX2() << endl; // 15 !!!**
- When you declare one object using another, its state is copied – it is a *shallow* copy; any pointers in the second object will
	- store the same address as in the first object (both point to same place)
	- if you change what's pointed to by one, it affects the other
- Even worse: the same **p1, p2** above are freed twice!

### Copy constructors

- copy constructor: Copies one object's state to another.
	- called when you assign one object to another at declaration **LineSegment line2 = line1;**
	- can be called explicitly (same behavior as above) **LineSegment line2(line1);**
	- called when an object is passed as a parameter **foo(line1); // void foo(LineSegment l)...**
- if your class doesn't have a copy constructor,
	- the default one just copies all members of the object – if any members are objects, it calls their copy constructors
	- (but not pointers)

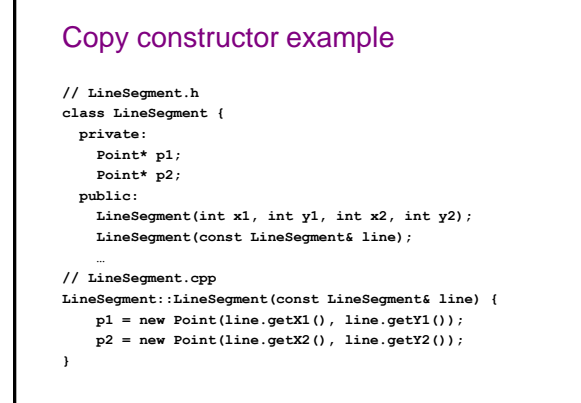

# Assignment bug

• Another problem with assigning **LineSegment** objects:

**LineSegment line1(0, 0, 10, 20); LineSegment line2(9, 9, 50, 80); ... line2 = line1; line2.translate(5, 3); cout << line1.getX2() << endl; // 15 again !!!**

- When you assign one object to another, its state is copied – it is a shallow copy; if you change one, it affects the other – assignment with **=** does NOT call the copy constructor
- We wish the **=** operator behaved differently...

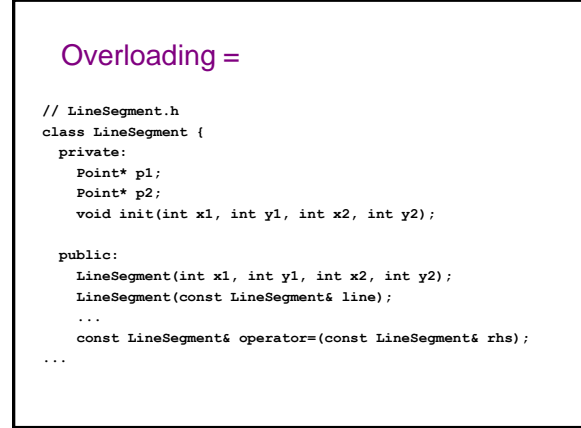

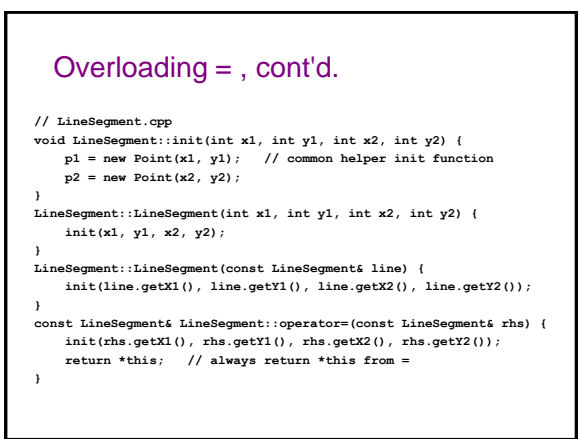

# An extremely subtle bug

• if your object was storing pointers to two Points p1,  $p2$  but is then assigned to have new state using  $=$ , the old pointers will leak!

• Instead

```
const LineSegment& LineSegment::operator=(const 
 LineSegment& rhs) {
   delete p1;
   delete p2;
   init(rhs.getX1(), rhs.getY1(), rhs.getX2(), 
  rhs.getY2());
   return *this; // always return *this from =
}
```
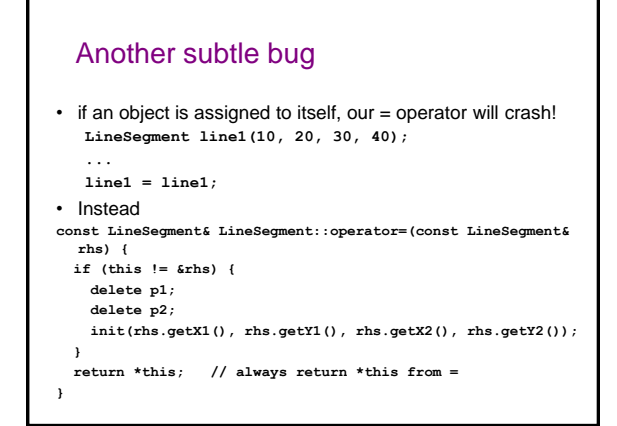

### Recap

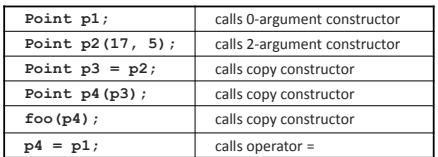

- When writing a class with pointers as fields, you must define:
	- a destructor
	- a copy constructor
	- an overloaded operator =

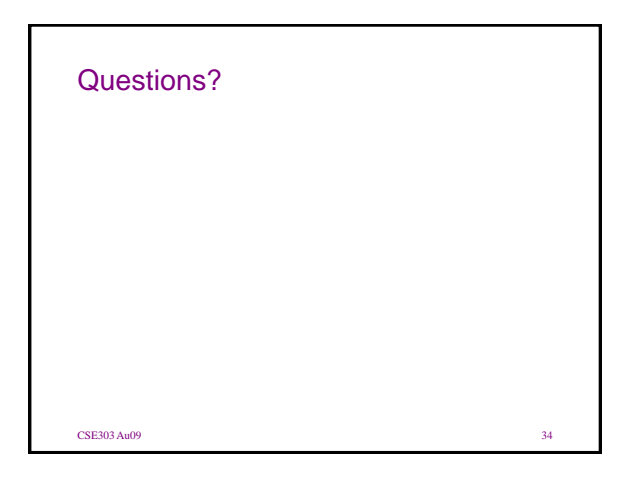